#### **BAB III**

## **PROSEDUR PENELITIAN**

#### **3.1. Metode penelitian**

Metode penelitian yang digunakan dalam penelitian ini adalah metode korelasional. Penelitian korelasional merupakan penelitian yang dimaksudkan untuk mengetahui ada tidaknya hubungan antara dua atau beberapa variabel. (McMillan dan Schumacher 2001) Menjelaskan "Penelitian korelasional mengkaji tentang hubungan antara dua atau lebih variabel melalui perhitungan koefisien korelasi". Sehingga dapat disimpulkan bahwa metode korelasi adalah cara atau langkah yang harus ditempuh peneliti untuk mengetahui hubungan antara dua atau lebih variabel tanpa usaha untuk memengaruhi satu sama lain. Oleh karena itu, penulis menggunakan metode korelasional untuk mengetahui adanya korelasi antara metakognitif dan kecerdasan intrapersonal sebagai variabel bebas dengan hasil belajar peserta didik pada materi ekosistem sebagai variabel terikat.

## **3.2. Variabel penelitian**

Dalam penelitian ini terdapat dua variabel.

a. Variabel Terikat

Variabel terikat dalam penelitian ini adalah hasil belajar peserta didik

b. Variabel Bebas

Variabel bebas dalam penelitian ini adalah metakognitif dan kecerdasan intrapersonal.

## **3.3. Populasi dan Sampel**

#### **3.3.1.Populasi**

Menurut Sugiyono (2016:117) "Populasi adalah wilayah generalisasi yang terdiri dari objek yang menjadi kuantitas dan karakteristik tertentu yang ditetapkan oleh peneliti untuk dipelajari dan kemudian ditarik kesimpulannya". Populasi dalam penelitian ini adalah seluruh kelas X MIPA SMA Negeri 6 Kota Tasikmalaya tahun ajaran 2020/2021 sebanyak 7 kelas.

#### Tabel 3.1

# **Populasi Seluruh Kelas X MIPA dan Skor Rata-rata Ulangan Harian Mata Pelajaran Biologi Semester Gasal SMA Negeri 6 Kota Tasikmalaya Tahun ajaran 2020/2021**

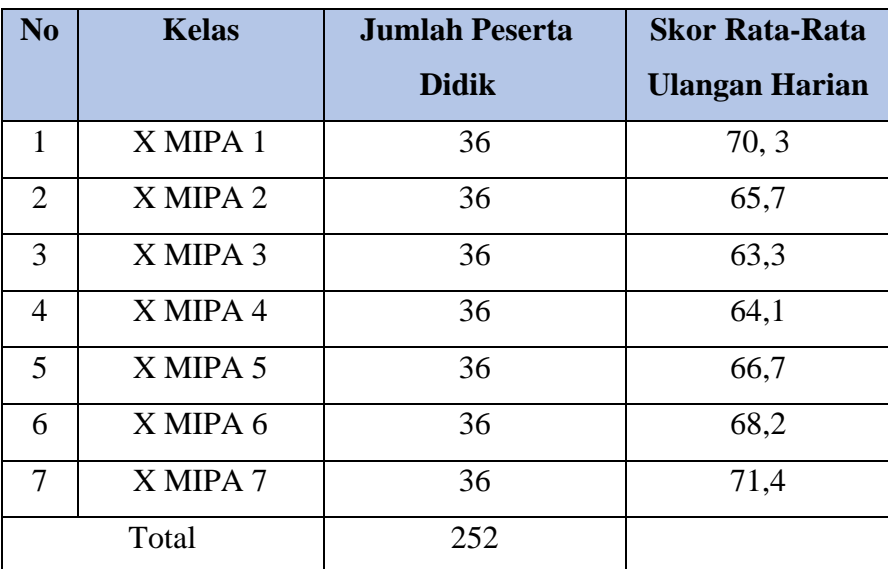

Sumber: Guru Mata Pelajaran Biologi Kelas X MIPA SMA Negeri 6 Kota Tasikmalaya.

### **3.3.2. Sampel**

Fraenkel (2009: 90) menyebutkan bahwa "sampel dalam penelitian adalah kelompok di mana informasi diperoleh". Begitupun dengan (Sugiyono, 2012: 81) yang menyatakan bahwa "sampel adalah bagian dari jumlah dan karakteristik yang dimiliki oleh populasi tersebut".

Penentuan sampel dalam penelitian ini dilakukan dengan menggunakan teknik *purposive sampling*. Menurut (Sugiyono, 2012) "*purposive sampling* adalah teknik pengambilan sampel sumber data dengan pertimbangan tertentu". Begitupun dengan (Fraenkel, 2010: 100) yang menyatakan bahwa "*purposive sampling* merupakan teknik pengambilan sampel yang didasari oleh pengetahuan akan karakteristik populasi dan tujuan dari penelitian".

Dengan berbagai pertimbangan untuk menentukan sampel pada penelitian ini, yaitu terpilih kelas X MIPA 1 dan X MIPA 7 karena memiliki skor rata-rata tertinggi dari seluruh populasi. Berdasarkan pengalaman penulis saat melakukan program Pengenalan Lapangan Persekolahan (PLP) kedua kelas tersebut lebih aktif dalam pembelajaran dibandingkan dengan kelas lainnya. Selain itu kedua kelas tersebut diperlukan untuk kebutuhan analisis data penulis, karena apabila hanya diambil salah satu penulis khawatir kekurangan responden sehingga kedua kelas tersebut digunakan.

## **3.4. Desain Penelitian**

Desain penelitian yang digunakan pada penelitian ini adalah desain paradigma ganda dengan dua variabel bebas. Adapun pola desain tersebut menurut (Sugiyono, 2012: 44) adalah sebagai berikut:

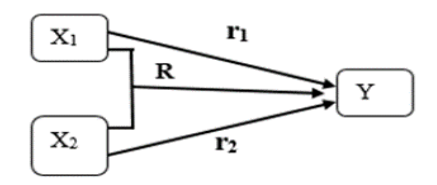

Keterangan :

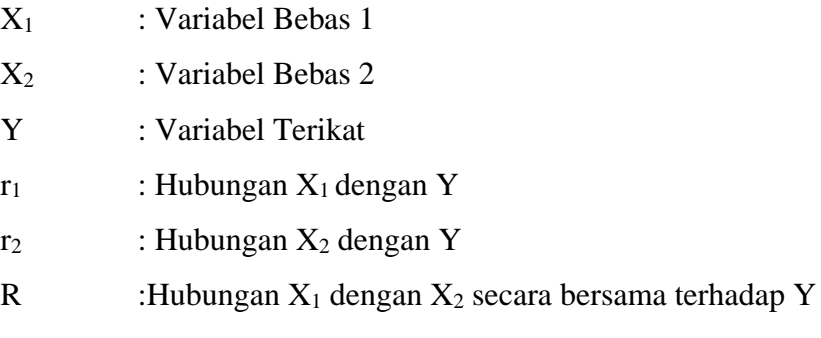

## **3.5. Langkah-langkah Penelitian**

Secara umum, penelitian ini terdiri dalam dua tahap, yaitu:

#### **3.5.1.Tahap Perencanaan atau persiapan**

- 1) Pada tanggal 24 November 2020 mendapatkan Surat Keputusan Dekan Fakultas Keguruan dan Ilmu Pendidikan, Universitas Siliwangi mengenai penetapan pembimbing skripsi;
- 2) Selama bulan November sampai Desember mencari permasalahan dengan melakukan obeservasi awal ke SMA Negeri 6 Kota Tasikmalaya untuk melihat kemungkinan permasalaha penelitian, serta merancang judul penelitian;
- 3) Pada tanggal 1 Desember 2020 mengkonsultasikan judul dan permasalahan yang akan diteliti dengan pembimbing I dan II;
- 4) Pada tanggal 11 Desember 2020 Mengajukan judul ke Dewan Bimbingan Skripsi (DBS);
- 5) Bulan Desember sampai Januari 2021 menyusun proposal penelitian kemudian dikonsultasikan kepada pembimbing I dan II;
- 6) Pada bulan Maret 2021 ACC proposal penelitian untuk di seminarkan.
- 7) Pada tanggal 06 April 2021 seminar proposal penelitian sehingga dapat tanggapan, saran, koreksi atau perbaikan proposal penelitian;

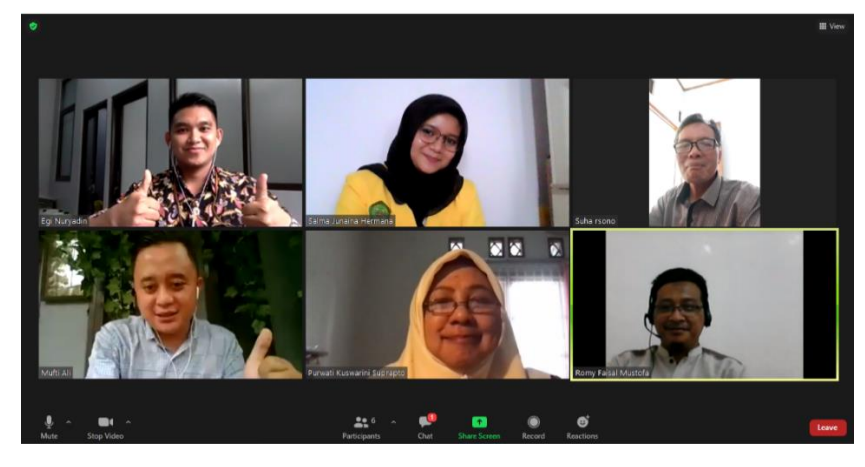

Gambar 3.1 **Pelaksanaan Seminar Proposal Penelitian** Sumber : Dokumen Pribadi

- 8) Pada bulan Mei 2021 mengkonsultasikan dengan pembimbing I dan pembimbing II untuk memperbaiki proposal penelitian;
- 9) Pada tanggal 15 April 2021 Menyusun instrumen penelitian dan memperbaiki instrumen;
- 10) Pada April 2021 mengurus perizinan untuk melaksanakan penelitian. Salah satunya dengan meminta surat pengantar penelitian dari Dekan FKIP Universitas Siliwangi ditujukan kepada Kepala SMA Negeri 6 Kota Tasikmalaya;
- 11) Pada tanggal 13 April 2021 mengajukan hasil perbaikan proposal dalam seminar proposal penelitian serta menerima rekomendasi untuk dilanjutkan pada penyusunan skripsi;

## **3.5.2.Tahap Pelaksanaan**

1) Pada tanggal 4 Mei 2021 melakukan pengarahan kepada peserta didik mengenai teknis pengisian angket metakognitif dan melaksanakan uji coba instrumen di kelas XI MIPA 4 SMA Negeri 6 Kota Tasikmalaya Tahun Ajaran 2020/2021 melalui *Google Form*;

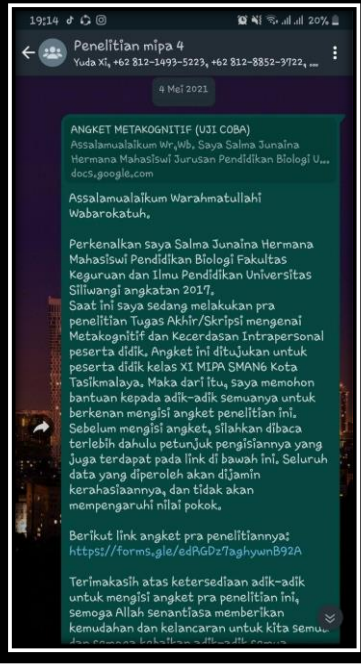

Gambar 3.2 **Pengarahan Kepada Peserta Didik Untuk Pengisian Angket**  Sumber : Dokumen Pribadi

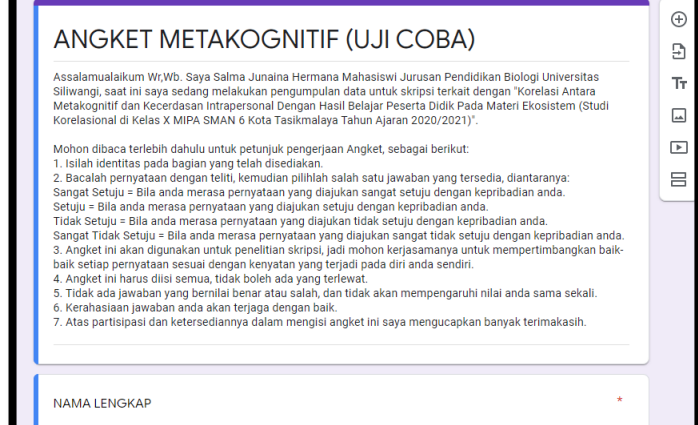

Gambar 3.3 **Google Form Uji Coba Angket Metakognitif** Sumber : Dokumen Pribadi

2) Pada tanggal 6 Mei 2021 melakukan pengarahan kepada peserta didik mengenai pengisian angket kecerdasan intrapersonal, dan melaksanakan uji coba instrumen di kelas XI MIPA SMA Negeri 6 Kota Tasikmalaya Tahun Ajaran 2020/2021 melalui *Google Form*;

19:14 d C @ <sup>22</sup>: Penelitian mipa 4<br>
Yuda Xi<sub>4</sub> +62 812-1493-5223, +62 812-8852-3722, ian Intrapersonal (UJI COBA)<br>Album Corea ualaikum Warahmatullah ogi Fakultas<br>ikan Universitas

Gambar 3.4 **Pengarahan Kepada Peserta Didik Untuk Pengisian Angket**  Sumber : Dokumen Pribadi

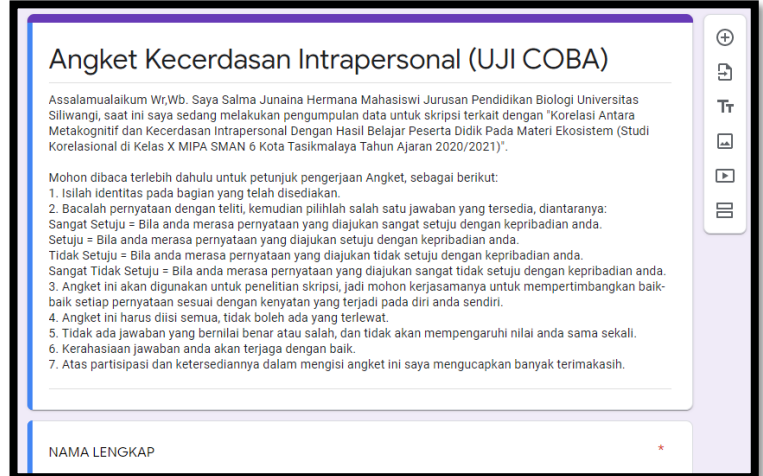

Gambar 3.5 **Google Form Uji Coba Angket Kecerdasan Intrapersonal** Sumber : Dokumen Pribadi

3) Pada tanggal 31 Mei 2021 peserta didik melakukan pengisian angket yang telah disiapkan;

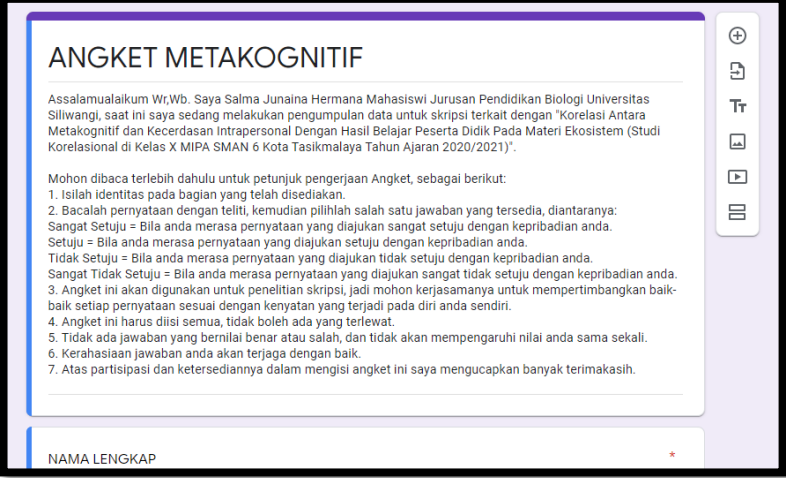

Gambar 3.6 **Google form Angket Metakognitif** Sumber : Dokumen Pribadi

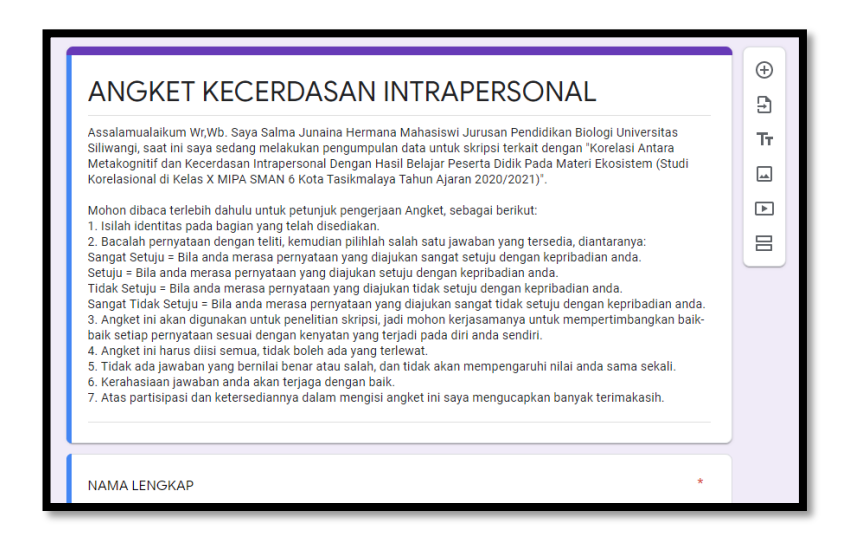

Gambar 3.7 **Google Form Angket Kecerdasan Intrapersonal** Sumber : Dokumen Pribadi

# **3.5.3.Tahap Pengolahan Data**

1) Pada tanggal 2 Juni 2021, ditahap ini penyusun mengolah data hasil penelitian, yaitu: pengolahan data dari instrumen metakognitif dan instrumen kecerdasan intrapersonal yang dikerjakan oleh peserta didik;

- 2) Pada tanggal 2 Juni 2021, melakukan penyusunan skripsi dan melakukan bimbingan;
- 3) Pada tanggal 26 juli 2021, ACC skripsi untuk diseminarkan;
- 4) Pada tanggal 06 Agustus 2021 seminar hasil penelitian sehingga dapat tanggapan, saran, koreksi atau perbaikan skripsi;

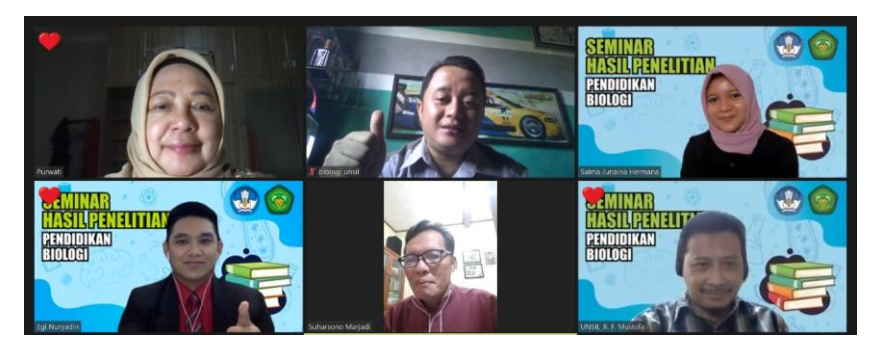

Gambar 3.8 **Pelaksanaan Seminar Hasil Penelitian** Sumber : Dokumen Pribadi

- 5) Pada tanggal 07 Agustus 2021 melakukan perbaikan skripsi;
- 6) Pada tanggal 16 Agustus ACC skripsi, dan mendaftar sidang skripsi;
- 7) Pada tanggal 07 September 2021 melaksanakan siding skripsi.

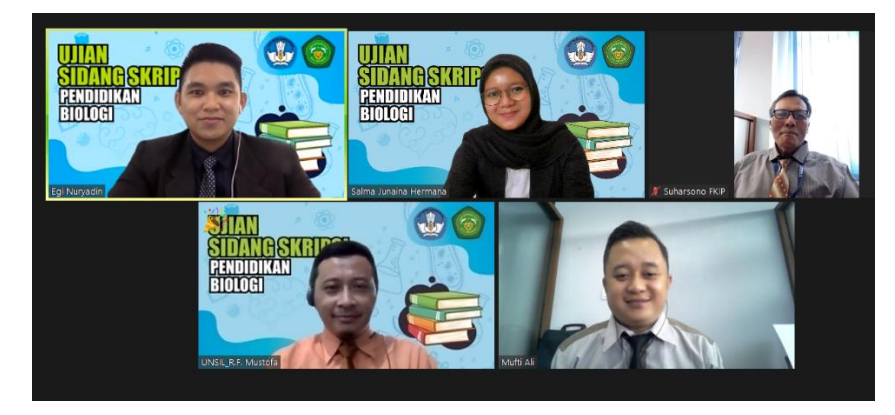

Gambar 3.9 **Pelaksanaan Sidang Skripsi** Sumber: Dokumen Pribadi

# **3.6. Teknik Pengumpulan Data**

Teknik pengumpulan data yang digunakan dalam penelitian ini adalah dengan mengumpulkan data berupa skor hasil Ulangan Harian pada materi ekosistem sebanyak 20 soal yang diperoleh dari guru mata pelajaran biologi di

SMA Negeri 6 Kota Tasikmalaya Tahun Ajaran 2020/2021 untuk mendapatkan skor hasil belajar peserta didik. Dilakukan juga asesmen metakognitif dan kecerdasan intrapersonal dengan membagikan angket kepada peserta didik secara *online* menggunakan *google form*. Menurut Sugiyono (2012: 142) "Angket merupakan teknik pengumpulan data yang dilakukan dengan cara memberi seperangkat pertanyaan atau pertanyaan tertulis kepada responden untuk dijawabnya". Pada penelitian ini digunakan angket untuk mengukur metakognitif sebanyak 48 butir soal pernyataan dan angket kecerdasan intrapersonal sebanyak 24 butir soal pernyataan.

## **3.7. Instrumen Penelitian**

#### **3.7.1.Konsepsi**

Instrumen penelitian atau instrumen pengumpulan data adalah alat bantu yang dipilih dan digunakan oleh peneliti dalam kegiatannya mengumpulkan data. Instrumen yang digunakan dalam penelitian ini berupa angket. Angket yang pernyataan dan alternatif jawabannya telah ditentukan sehingga responden tinggal memilih jawaban yang diinginkan. Angket dalam penelitian ini disesuaikan dengan mata pelajaran biologi yaitu pada materi ekosistem.

## **1) Hasil Belajar**

Dalam penelitian ini penulis menggunakan instrumen berupa soal ulangan harian pada materi ekosistem yang diperoleh dari guru mata pelajaran biologi di SMAN 6 Kota Tasikmalaya Tahun Ajaran 2020/2021. Bentuk soal berupa pilihan ganda. Hasil belajar dapat diukur melalui aspek indikator hasil belajar yaitu mencakup aspek kognitif. Soal hasil belajar mengacu pada pengetahuan faktual (K1), Pengetahuan konseptual (K2), dan pengetahuan prosedural (K3) dan dimensi kognitifnya yaitu mengingat (C1), memahami (C2), mengaplikasikan (C3), menganalisis (C4). Kisi-kisi soal ulangan harian pada materi ekosistem di kelas X MIPA SMA Negeri 6 Kota Tasikmalaya Tahun Ajaran 2020/2021 dapat dilihat pada Tabel 3.5 berikut.

# Tabel 3.2

# **Kisi-kisi Soal Ulangan Harian Ekosistem di Kelas X MIPA SMA Negeri 6 Kota Tasikmalaya Tahun Ajaran 2020/2021.**

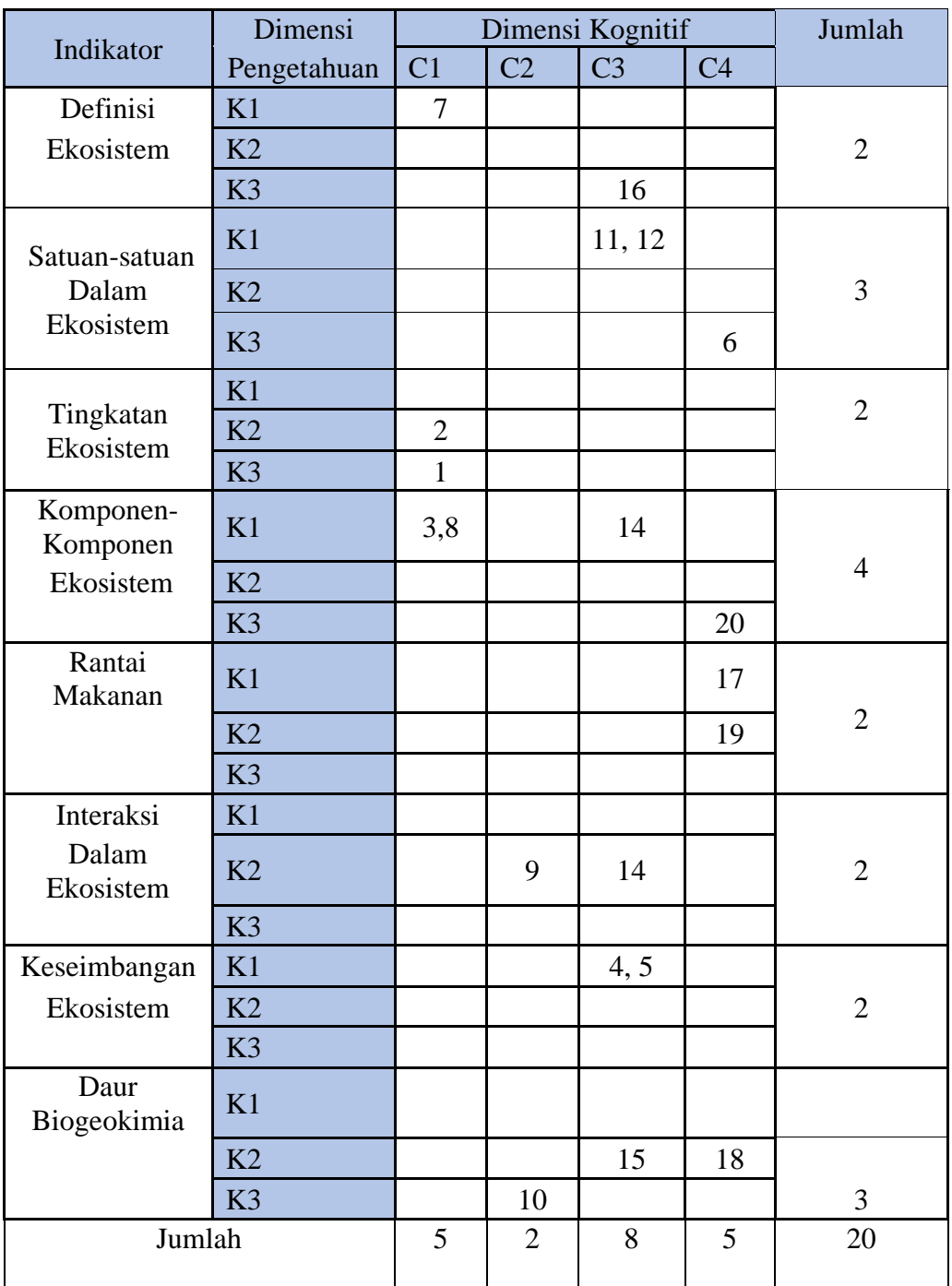

Sumber : Guru Biologi SMA N 6 Kota Tasikmalaya

# **2) Angket Metakognitif**

Dalam penelitian ini, penulis menggunakan instrumen berupa *Metacognitive Awareness Inventory* (MAI) yang diadaptasi dari Schraw dan Dennison (1994), pada angket tersebut responden diminta untuk memberikan respon terhadap pernyataan-pernyataan yang ada dengan memilih alternatif jawaban. Jawaban diukur menggunakan Skala Likert. Menurut Sugiyono (2016:93) "Skala Likert digunakan untuk mengukur sikap, pendapat, dan persepsi seseorang atau sekelompok orang tentang fenomena sosial". Angket penelitian ini sebanyak 48 item pernyataan. Kisi-kisi dari *Metacognitive Awareness Inventory* (MAI) peserta didik disajikan pada Tabel 3.3.

## Tabel 3.3

## **Kisi-kisi Pengetahuan dan Keterampilan**

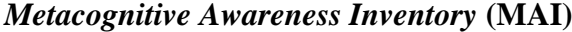

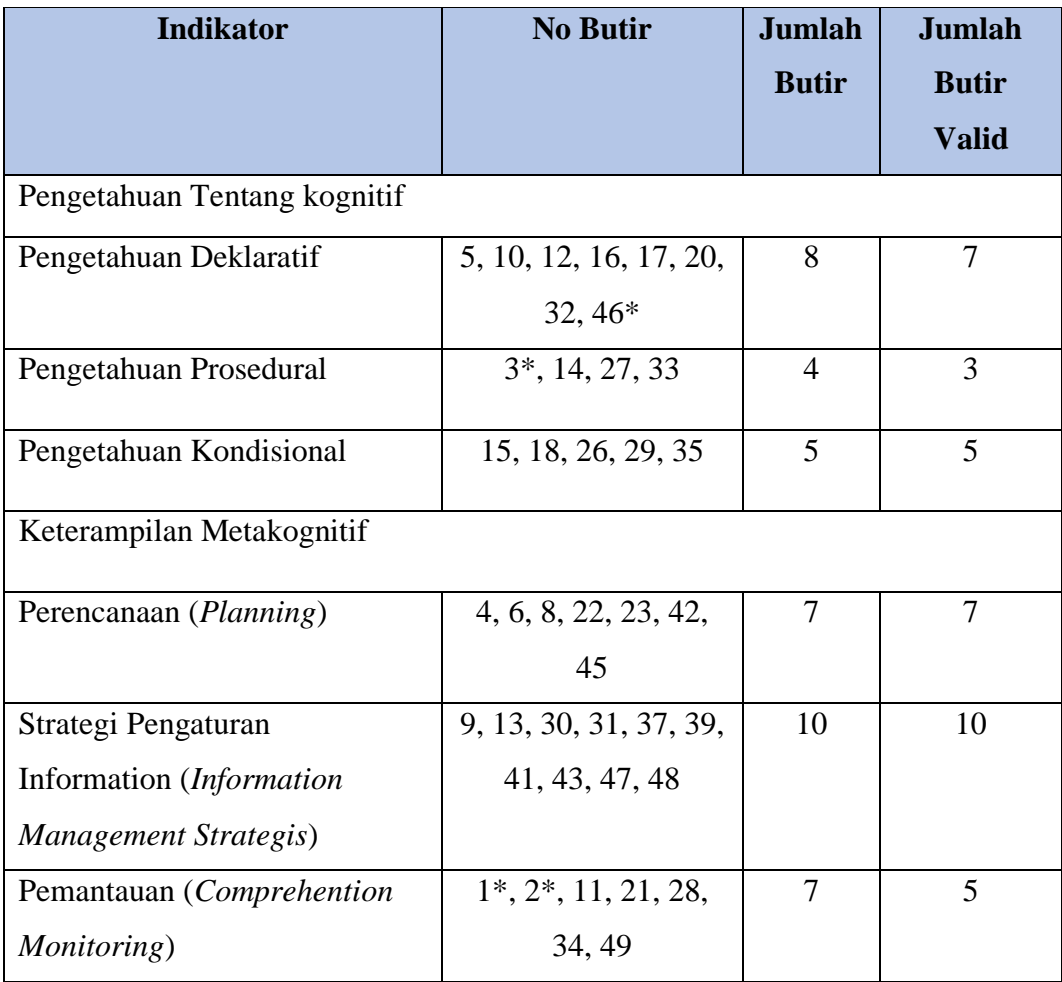

![](_page_11_Picture_253.jpeg)

Keterangan :  $* =$ soal tidak valid dan tidak dipakai.

Sumber: Schraw & Dennison (1994).

# **3) Angket Kecerdasan Intrapersonal**

Dalam penelitian ini, penulis menggunakan instrumen berupa angket kecerdasan intrapersonal. Instrumen penelitian ini adalah angket yang diadaptasi dari teori Stein dalam Yoanita (2007). Pada angket tersebut responden diminta untuk memberikan respon terhadap pernyataan-pernyataan yang ada dengan memilih alternatif jawaban. Jawaban diukur menggunakan Skala Likert. Menurut Sugiyono (2016:93) "Skala Likert digunakan untuk mengukur sikap, pendapat, dan persepsi seseorang atau sekelompok orang tentang fenomena sosial". Angket penelitian ini sebanyak 24 item pernyataan. Kisi-kisi dari angket kecerdasan intrapersonal disajikan pada Tabel 3.4.

| Kisi-Kisi Angket Kecerdasan Intrapersonal |                  |                      |                                  |              |                |  |  |
|-------------------------------------------|------------------|----------------------|----------------------------------|--------------|----------------|--|--|
| No.                                       | Aspek            | No. Pernyataan       | No. Pernyataan                   | Jumlah       | Jumlah         |  |  |
|                                           |                  | Positif              | Negatif                          | <b>Butir</b> | butir valid    |  |  |
| 1.                                        | Kesadaran Diri   | 6, 9, 10, 11         | $7^*, 8^*, 17^*, 21^*$           | 8            | $\overline{4}$ |  |  |
|                                           | Emosional        |                      |                                  |              |                |  |  |
| 2.                                        | Sikap Asertif    | 16, 18, 37*, 38      | $12^*, 13^*, 14, 15$             | 8            | 5              |  |  |
| 3.                                        | Kemandirian      | $34, 35^*, 36, 40^*$ | $3, 32^*, 33, 39$                | 8            | 5              |  |  |
| 4.                                        | Penghargaan Diri | 28, 29, 30*, 31      | $1^*, 2^*, 4, 5$                 | 8            | 5              |  |  |
| 5.                                        | Aktualisasi Diri | 19, 20, 22, 27*      | $23^*$ , 24, 25, 26 <sup>*</sup> | 8            | 5              |  |  |
|                                           |                  |                      | Total                            | 40           | 24             |  |  |

Tabel 3.4 **Kisi-Kisi Angket Kecerdasan Intrapersonal**

Keterangan : \* = tidak valid dan tidak digunakan. Sumber : Stein & Howard Book (2004).

Jawaban dari setiap butir pernyataan, diberi bobot penilaian menggunakan skala likert. Menurut (Sudaryono,2016) Skala likert digunakan untuk mengukur sikap, pendapat dan persepsi seseorang atau sekelompok tentang kejadian atau gejala sosial. Pernyataan-pernyataan tersebut memiliki empat alternative jawaban, yakni Sangat setuju (SS); Setuju (S); Tidak setuju (TS); dan Sangat tidak setuju (STS). Penjelasan mengenai skor jawaban angket metakognitif dan angket kecerdasan intrapersonal diadopsi dari Sugiyono (2016) dapat dilihat pada Tabel 3.5.

## Tabel 3.5

#### **Skor Jawaban Angket Metakognitif dan Angket Kecerdasan Intrapersonal**

![](_page_12_Picture_134.jpeg)

Sumber : Sugiyono (2016: 93)

# **3.7.2.Uji Coba Instrumen**

Uji coba instrumen telah dilakukan di kelas XI MIPA 4 SMA Negeri 6 Kota Tasikmalaya tahun ajaran 2020/2021. Tujuan dilakukan uji coba instrumen penelitian ini adalah untuk mengetahui kelayakan instrumen penelitian yang digunakan. Uji kelayakan instrumen meliputi validitas dan realibilitas yang dibantu menggunakan SPSS versi 26.

#### **1) Uji Validitas**

Uji validitas dilakukan untuk mengetahui kelayakan instrumen yang telah disusun. Uji kelayakan instrumen pada penelitian ini dibantu dengan menggunakan s*oftware* SPSS versi 26 *for windows*. Menurut Arikunto (2013) menyatakan bahwa:

Validitas adalah suatu ukuran yang menunjukan tingkat-tingkat kevalidan atau keshahihan suatu instrumen. Suatu instrumen yang valid atau shahih mempunyai validitas tinggi. Sebaliknya, instrumen yang kurang valid berarti memiliki validitas rendah.

a) Validitas Angket Metakognitif

Hasil perhitungan uji validitas instrumen metakognitif peserta didik disajikan ppada Tabel 3.6

![](_page_13_Picture_353.jpeg)

# **Rangkuman Hasil Uji Validitas Butir** *Metacognitive Awareness Inventory*  **(MAI)**

![](_page_13_Picture_354.jpeg)

![](_page_14_Picture_298.jpeg)

Sumber: Hasil perhitungan uji validitas butir soal menggunakan *software* SPSS versi 26 *for windows.*

Berdasarkan perhitungan validitas pada Tabel 3.7 diketahui 52 butir pernyataan angket metakognitif, terdapat 4 butir pernyataan yang tidak memenuhi kriteria validitas dan tidak digunakan. Sehingga pernyataan dalam angket yang digunakan dalam penelitian ini sebanyak 48 butir pernyataan.

b) Validitas Angket Kecerdasan Intrapersonal

Hasil perhitungan uji validitas instrument kecerdasan intrapersonal peserta didik disajikan ppada Tabel 3.7

Tabel 3.7 **Rangkuman Hasil Uji Validitas Butir Angket Kecerdasan Intrapersonal**

| No Butir<br>Pernyataan | Korelasi | Signifikansi      | Keterangan                 |
|------------------------|----------|-------------------|----------------------------|
| 1.                     | 0,202    | Tidak Signifikan  | Tidak digunakan            |
| 2                      | 0,277    | Tidak Signifikan  | Tidak digunakan            |
| 3.                     | 0,464    | Signifikan        | Valid/Pernyataan digunakan |
| 4.                     | 0,731    | Sangat Signifikan | Valid/Pernyataan digunakan |
| 5.                     | 0,464    | Sangat Signifikan | Valid/Pernyataan digunakan |
| 6.                     | 0,527    | Sangat Signifikan | Valid/Pernyataan digunakan |

![](_page_15_Picture_350.jpeg)

Sumber: Hasil perhitungan uji validitas butir soal menggunakan *software* SPSS versi 26 *For Windows.*

Berdasarkan perhitungan validitas pada Tabel 3.7 diketahui 40 butir pernyataan angket kecerdasan intrapersonal, terdapat 16 butir pernyataan yang tidak memenuhi kriteria validitas dan tidak digunakan. Sehingga pernyataan dalam angket yang digunakan dalam penelitian ini sebanyak 24 butir pernyataan.

#### **2) Uji Reliabilitas**

Uji reliabilitas dilakukan untuk mengetahui konsistensi instrumen yang akan digunakan. "Reliabilitas menunjukan pada pengertian bahwa sesuatu instrumen cukup dapat dipercaya untuk digunakan sebagai alat pengumpulan data karena instrumen tersebut sudah baik" (Arikunto, 2013).

Untuk menguji reliabilitas butir soal pada penelitian ini menggunakan rumus *Alpha Cronbach* dibantu dengan menggunakan s*oftware* SPSS versi 26 *for windows.* Adapun kriteria reliabilitas instrumen pada penelitian ini dikonfirmasi menggunakan kriteria *Guilford.* Kriteria *Guilford* ditunjukan pada Tabel 3.8 sebagai berikut.

#### Tabel 3.8

| Koefisien Reliabilitas | Kualifikasi   |
|------------------------|---------------|
| $0,91 - 1,00$          | Sangat tinggi |
| $0,71-0,90$            | Tinggi        |
| $0,41 - 0,70$          | Cukup         |
| $0,21 - 0,40$          | Rendah        |
| < 0.20                 | Sangat rendah |

**Kriteria Reliabilitas Instrumen** 

Sumber : Guilford (Bangun, 2018:48)

Tabel 3.9 **Reliabilitas Metakognitif**

| <b>Reliability Statistics</b> |            |  |  |
|-------------------------------|------------|--|--|
| Cronbach's Alpha              | N of Items |  |  |
| 0.956                         | 4Χ         |  |  |

Sumber: SPSS versi 26 *for windows.*

Berdasarkan hasil perhitungan menggunakan bantuan SPSS versi 26 *for windows* 48 pernyataan angket metakognitif yang valid dan dibandingkan dengan kriteria uji reliabilitas pada Tabel 3.8. Diperoleh reliabilitas sebesar 0,956 yang artinya instrumen yang diberikan memiliki kriteria koefisien reliabilitas yang sangat tinggi dapat dilihat pada Tabel 3.9.

![](_page_17_Picture_147.jpeg)

Tabel 3.10

Sumber: SPSS versi 26 *for windows.*

Berdasarkan hasil perhitungan menggunakan bantuan SPSS versi 26 f*or windows* 24 pernyataan angket kecerdasan intrapersonal yang valid dan dibandingkan dengan kriteria uji reliabilitas pada Tabel 3.8 diperoleh reliabilitas sebesar 0,902 yang artinya instrumen yang diberikan memiliki kriteria koefisien reliabilitas yang tinggi dapat dilihat pada Tabel 3.10.

## **3.8. Teknik Pengolahan Data Dan Analisis Data**

#### **3.8.1.Teknik Pengolahan Data**

Setelah data dari penelitian diperoleh maka data tersebut diolah dengan Langkah-langkah sebagai berikut:

#### **3.8.2.Analisis Data**

Setelah data dari penelitian diperoleh maka data tersebut diolah dengan Langkah-langkah sebagai berikut:

#### **3.8.2.1. Uji Prasyarat Analisis**

#### **1) Uji Normalitas**

Uji normalitas data dilakukan menggunakan Kolmogorov-Smirnov dengan menggunakan perangkat lunak SPSS versi 26 *for windows* dengan taraf signifikansi 5%. Uji normalitas digunakan untuk mengetahui data berdistribusi normal atau tidak. Data terdistribusi normal apabila nilai signifikansi lebih dari 0,05.

#### **2) Uji Linearitas**

Uji linearitas bertujuan untuk mengetahui hubungan antara variabel bebas dengan variabel terikat. Sehingga dapat diketahui dua atau lebih variabel mempunyai hubungan yang linear atau tidak secara signifikan. Uji linearitas dilakukan sebagai dasar dari analisis korelasi berupa adanya pola atau model yang linear. Dua atau lebih variabel dikatakan mempunyai hubungan yang linear apabila signifikansi lebih dari 0.05. analisis dilakukan dengan menggunakan aplikasi *software* SPSS versi 26 *for windows* dengan taraf signifikansi 5%.

#### **3) Uji Multikolinearitas**

Uji multikolinearitas yang dimaksudkan untuk membuktikan atau menguji ada tidaknya hubungan yang linear antara variabel bebas yang satu dengan variabel bebas yang lainnya. Uji multikolinearitas ini dilakukan dengan menggunakan bantuan SPSS versi 26 *for windows* untuk menghitung besarnya interkorelasi variabel bebas.

## **3.8.2.2. Uji Hipotesis**

Setelah dilakukan uji prasyarat analisis statistik menyatakan data berdistribusi normal dan linear, maka selanjutnya dilakukan uji hipotesis. Uji hipotesis dalam penelitian ini menggunakan uji hipotesis korelasi person (bivariat) dan regresi berganda (korelasi multivariat). Analisis menggunakan perangkar lunak SPSS versi 26 *for windows* dengan taraf signifikansi 5%.

Untuk mengetahui kuat lemahnya korelasi antara variabel X dan variabel Y dan berada pada tingkat mana koefisien korelasi yang dihasilkan, dapat dilihat pada Tabel 3.11 sebagai berikut.

| Interval Koefisien | <b>Tingkat Kekuatan</b> |
|--------------------|-------------------------|
| 0,00               | Tidak Ada Korelasi      |
| $>0,00-0,199$      | Sangat Rendah           |
| $0,20-0,399$       | Rendah                  |
| $0,40-0,599$       | Sedang                  |
| $0,60 - 0,799$     | Kuat                    |
| $0,80 - 0,999$     | Sangat Kuat             |
| 1.00               | Sempurna                |

Tabel 3.11 **Interpretasi Kekuatan Hubungan Antar variabel**

Sumber: Neolaka (2016: 129)

#### **1) Uji Korelasi** *Pearson* **(Korelasi bivariat)**

Analisis korelasi sederhana (*bivariate*) dilakukan untuk mengetahui ukuran sederhana antara dua variabel. Menurut Sugiyono (2012:228) "Analisis korelasi sederhana merupakan Teknik untuk kekuatan hubungan dua variabel , dan untuk mengetahui arah hubungan yang terjadi". Koefisien korelasi sederhana menunjukkan seberapa besar hubungan yang terjadi antara dua variabel. Dalam penelitian ini menggunakan korelasi *Pearson* menggunakan software SPSS versi 26 *for windows*.

## **2) Uji Regresi Berganda (Korelasi multivariat)**

Analisis regresi dilakukan untuk mengukur hubungan antara dua variabel atau lebih. Menurut Gozali (2013:96) "Analisis regresi digunakan untuk mengukur kekuatan hubungan antara dua variabel atau lebih, juga menunjukkan arah hubungan antara variabel dependen dengan independent". Analisis regresi yang digunakan dalam penelitian ini adalah analisis regresi berganda. Analisis regresi berganda adalah hubungan secara linear antara dua atau lebih variabel independen (X) dengan variabel dependen (Y). Analisis ini untuk memprediksi nilai dari varibael dependen apabila nilai variabel independen mengalami kenaikan atau penurunan dan untuk mengetahui arah hubungan antara variabel independen dengan variabel dependen apakah masing-masing variabel independen berhubungan positif atau negatif. Analisis yang dilakukan dalam penelitian ini menggunakan bantuan *software* SPSS versi 26 *for windows*.

#### **3.9. Waktu dan Tempat Penelitian**

#### a) Waktu Penelitian

Penelitian ini telah dilaksanakan pada bulan November 2020 sampai bulan Agustus 2021 di kelas X MIPA SMA Negeri 6 Kota Tasikmalaya Tahun Ajaran 2020/2021. Dapat dilihat pada tabel 3.12 berikut ini.

# **Tabel 3.12 Waktu Penelitian**

![](_page_20_Picture_190.jpeg)

![](_page_21_Picture_189.jpeg)

# b) Tempat Penelitian

Penelitian ini telah dilaksanakan di Kelas X MIPA SMA Negeri 6 Kota Tasikmalaya yang beralamat di Jl. Cubungkul, Indihiang, Kecamatan Indihiang, Kota Tasikmalaya, Provinsi Jawa Barat

![](_page_22_Picture_2.jpeg)

Gambar 3.10 **Lokasi Penelitian SMA Negeri 6 Kota Tasikmalaya** Sumber : Dokumen Pribadi